## ドメイン指定受信設定方法 ファイン のころ ディング ディング (Cs.jp

### 携帯電話

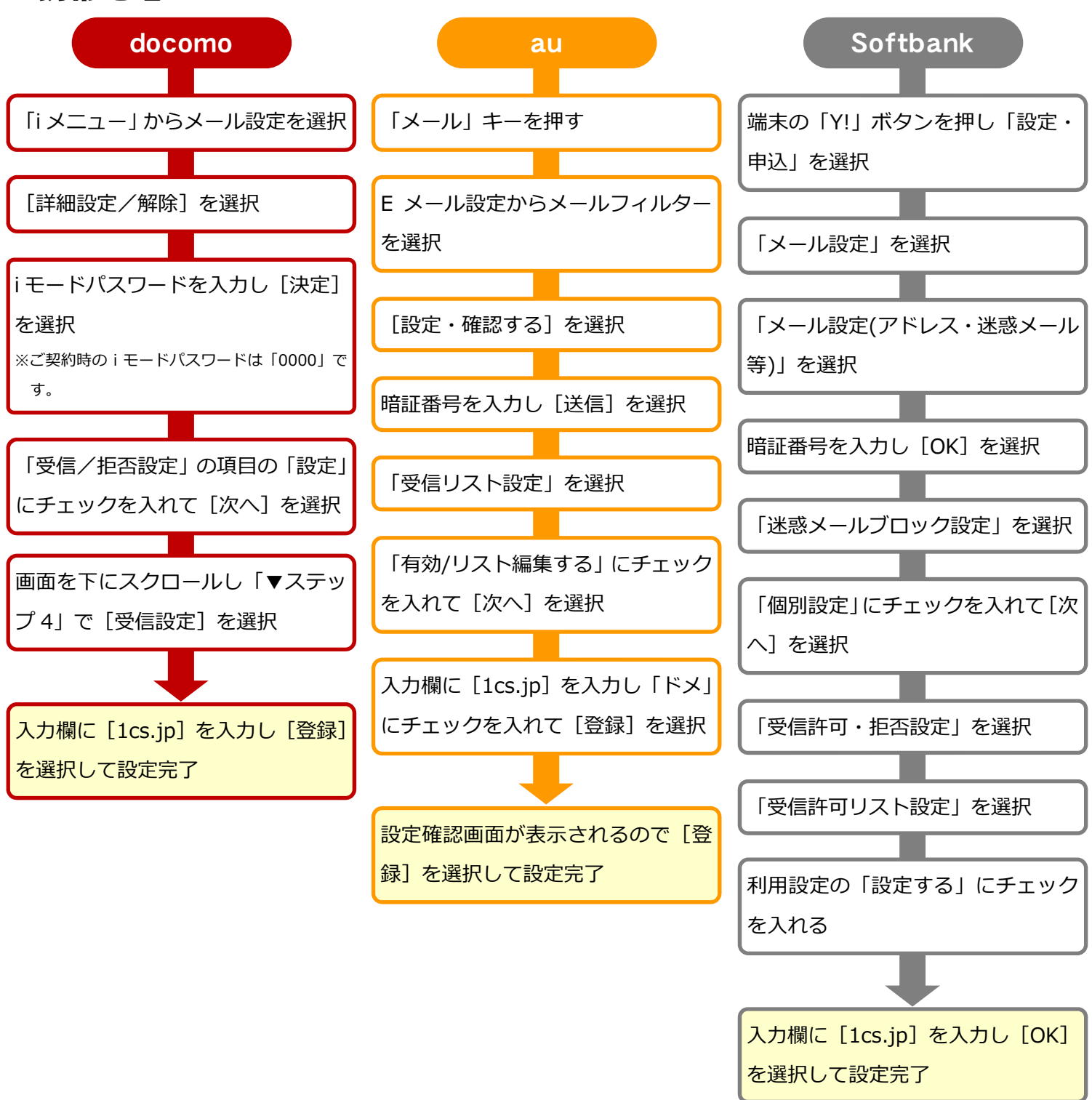

# ドメイン指定受信設定方法 ファイン のころ ディング ディング (Cs.jp

### スマートフォン

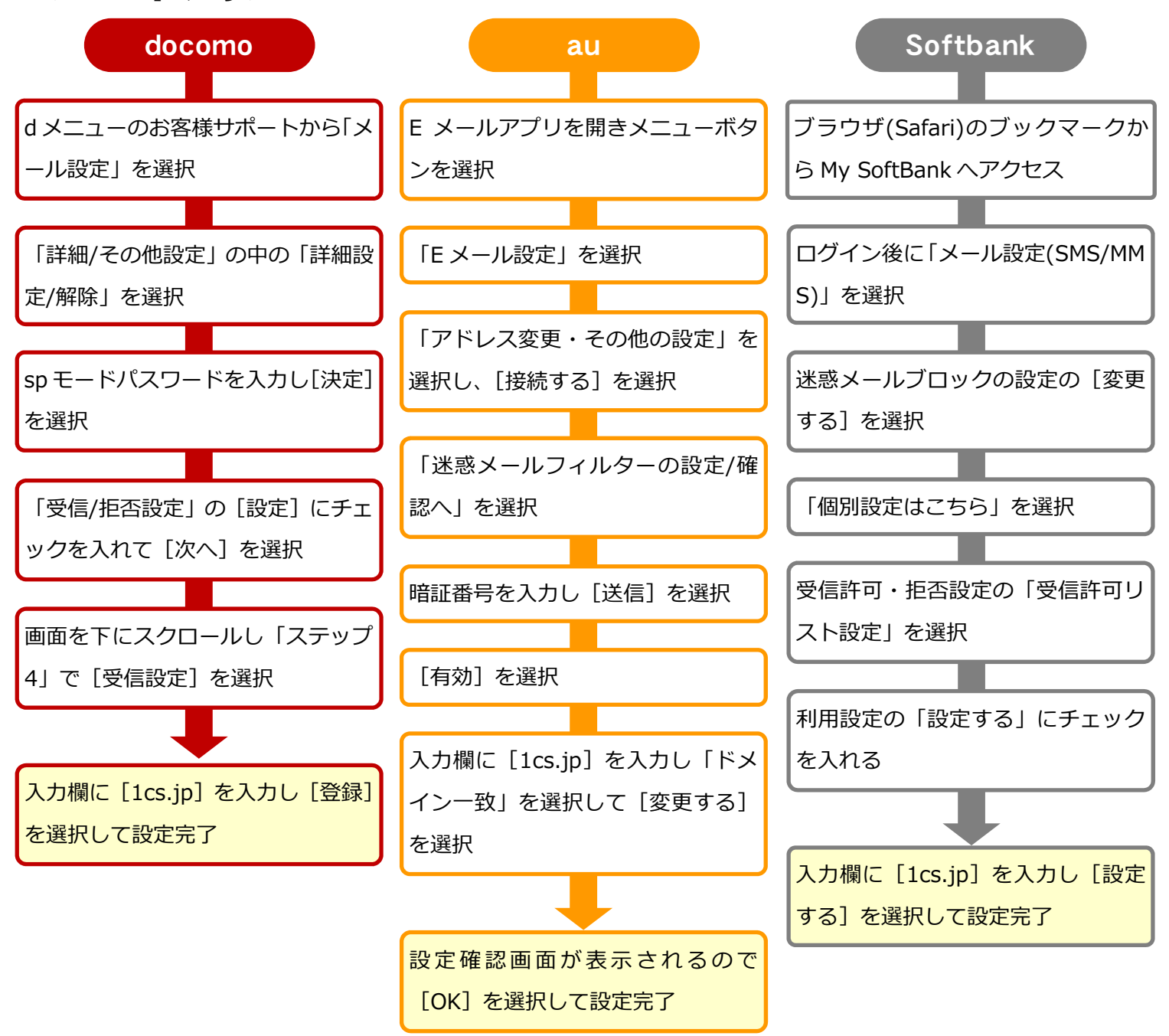

# ドメイン指定受信設定方法 ファイン のころ ディング ディング (Cs.jp

## iPhone

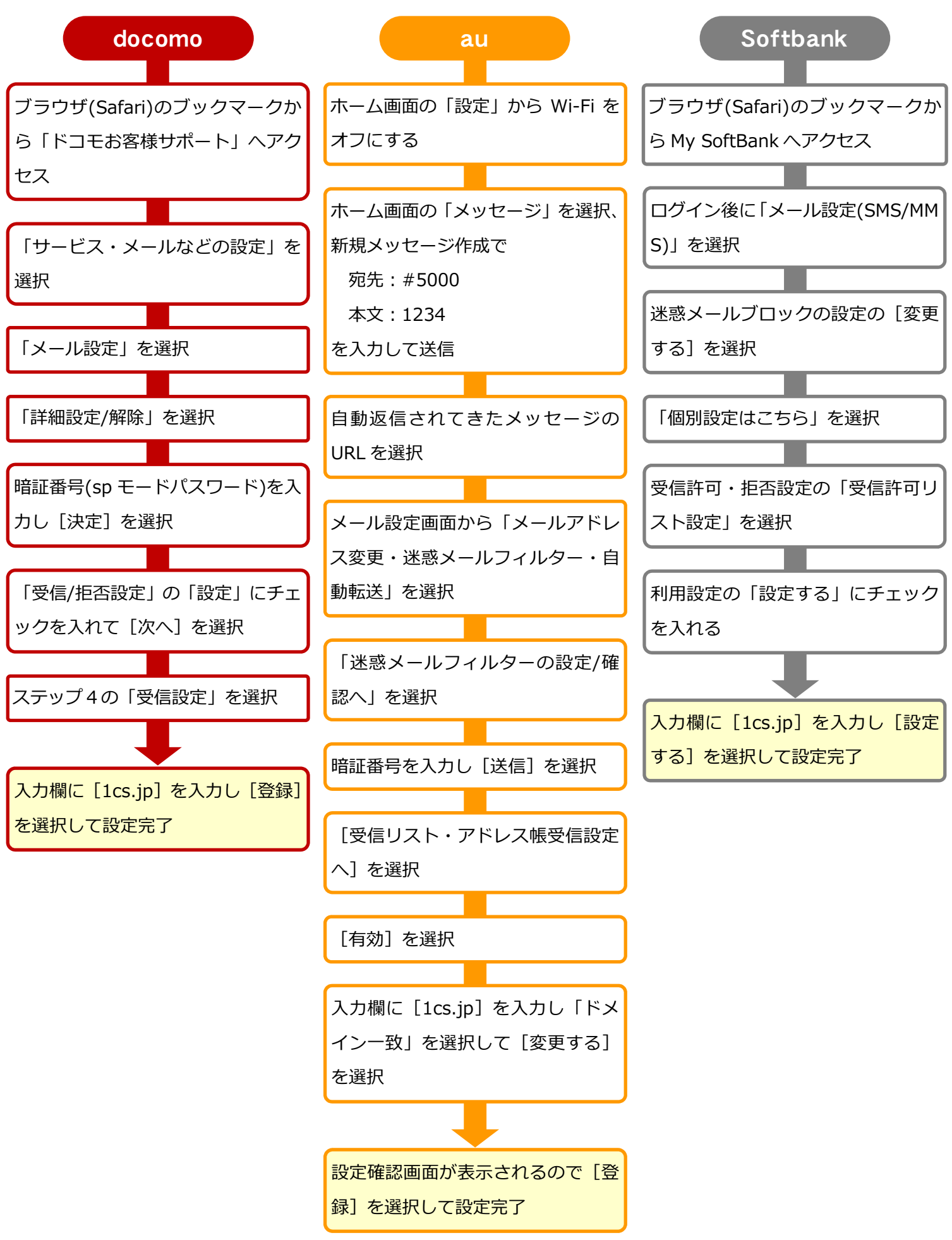